## Stat 404 Lab 10

**R:**

- 1. Write a function in R that will calculate  $x^2+y^2$ . Test the function with the arguments x=5, and y=9.
- 2. Use the following data for your loop: Wages=12874000; Retire=1765000; Medical=649000; start=2016; stop=2025;
- 3. Create a for loop containing statements to calculate the estimated values of Wages, Retire, and Medical.
	- a. Use *start* and *stop* to control the values of the index-variable within your for loop.
	- b. Assume the estimated annual increase shown in the table below:

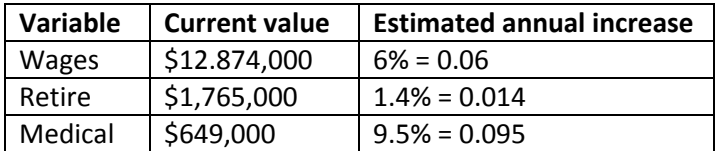

An example bit of code to help with the calculations for wages having a 6% yearly increase:

Wages=wages\*1.06

- c. Create another variable called Total.cost that is the sum of the year's Wages, Retire, and Medical values.
- d. Concatenate (use the c( ) command) the following variables: your index variable (from the loop), Wages, Retire, Medical, Total.cost. Ex: future.costs=c(index-variable, Wages, Retire, Medical, Total.cost)
- 4. Display the dataset in the console. It should look similar to the results from lab9.